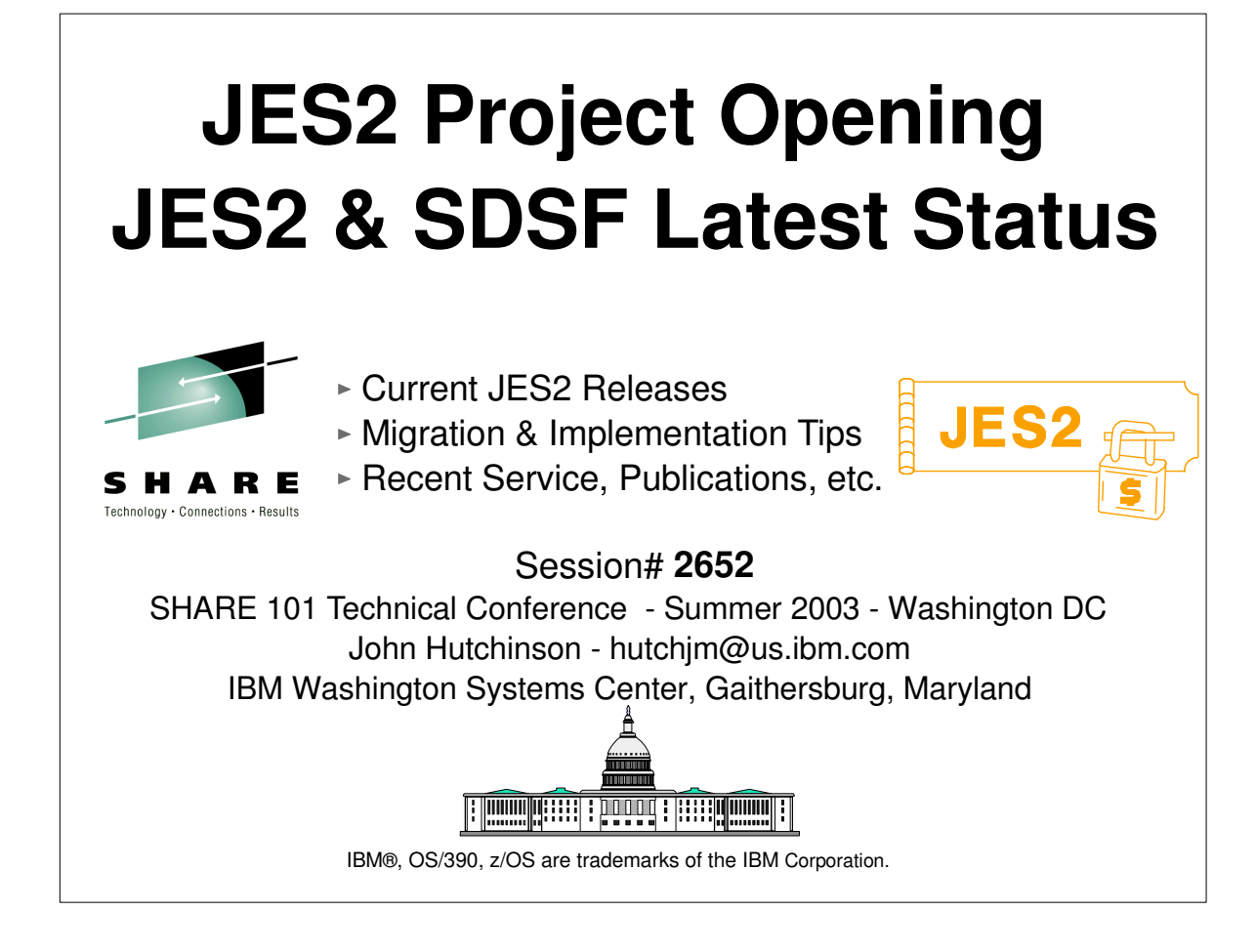

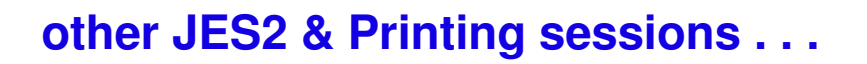

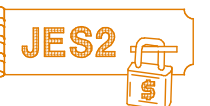

Tue 08:00 2661 Intro to JES2 for New Systems Programmers [Kennedy] Tue 09:30 2655 JES2 z/OS 1.4 Product Update [Washington 4] Tue 11:00 2668 Getting JES2 to z/OS 1.4 User Experience [Washington 4] Tue 11:00 2705 Infoprint Server - What's New [Kennedy] Tue 04:30 2653 JES2 Short Subjects [Kennedy] Tue 07:15 2679 JES2 Project Dinner [Meet in the Lobby] Wed 08:00 2657 The z/OS 1.4 JES2 Health Monitor [Salon 3] Wed 09:30 2702 VPS and DRS Printing Update [Kennedy] Wed 03:00 2662 The JES2 Reconfiguration Dialog [Kennedy] Wed 04:30 & 6:00 2663 JES2 Debugging Parts 1 & 2 [Kennedy] Thu 08:00 2665 How We Converted from JES2 to WLM Initiators [Kennedy] Thu 09:30 2703 How and Why VPS Uses SAPI [Kennedy] Thu 11:00 2704 Writing Filter Programs for Infoprint Server [Kennedy ] Thu 01:30 2709 Infoprint Server User Experience [Kennedy] Thu 03:00 2706 You Inherited Print Admin-What Does PSF Do? [Kennedy] Thu 04:30 2659 JES2 Q&A and Requirements Demo [Kennedy] Thu 05:30 2651 JES2 Project Planning for Long Beach [Kennedy] Thu 10:00 2680 JES2: Esprit de Corps [Salon 1]

## **Current JES2 Releases**

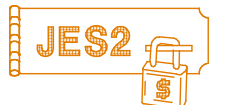

## FMIDs, Birthdays & Obituaries

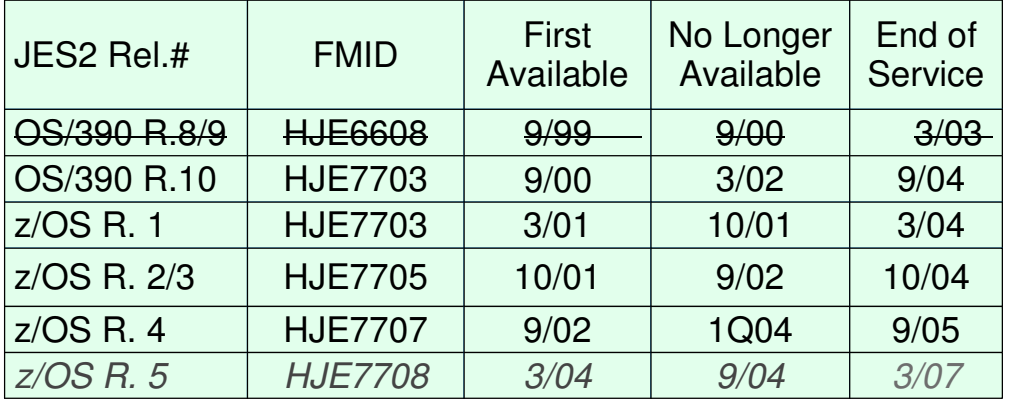

See www.ibm.com/services/sl/products/java.html (requires JVM 1.3) See 'JES2 Migration Notebook' &

'Migration from OS/390 V2R10 to z/OS V1R4'

www.ibm.com/servers/eserver/zseries/zos/installation/zos\_migration.html

## **JES2/MVS Compatibility**

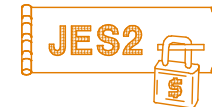

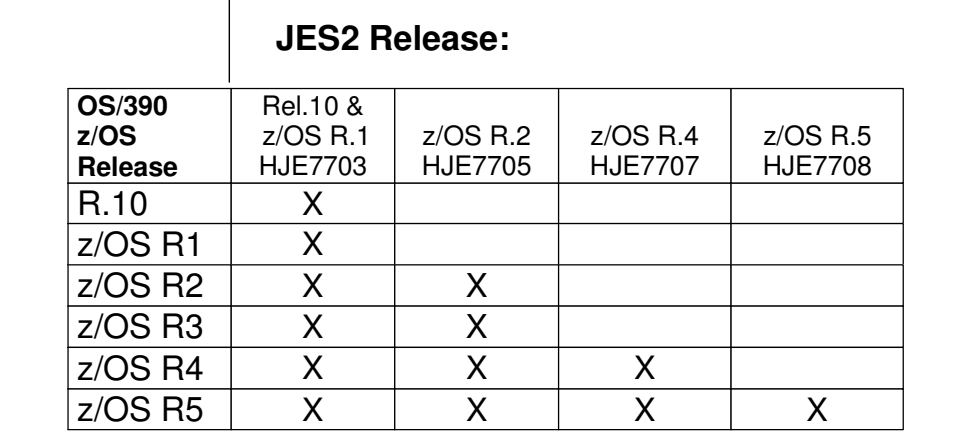

JES levels supported by a given z/OS release will be the same as the JES levels that can coexist in a MAS.

See "*z/OS and z/OS.e Planning for Installation Guide*" GA22-7504 at http://www.ibm.com/servers/eserver/zseries/zos/bkserv/find\_books.html - Chapters 4 & 5

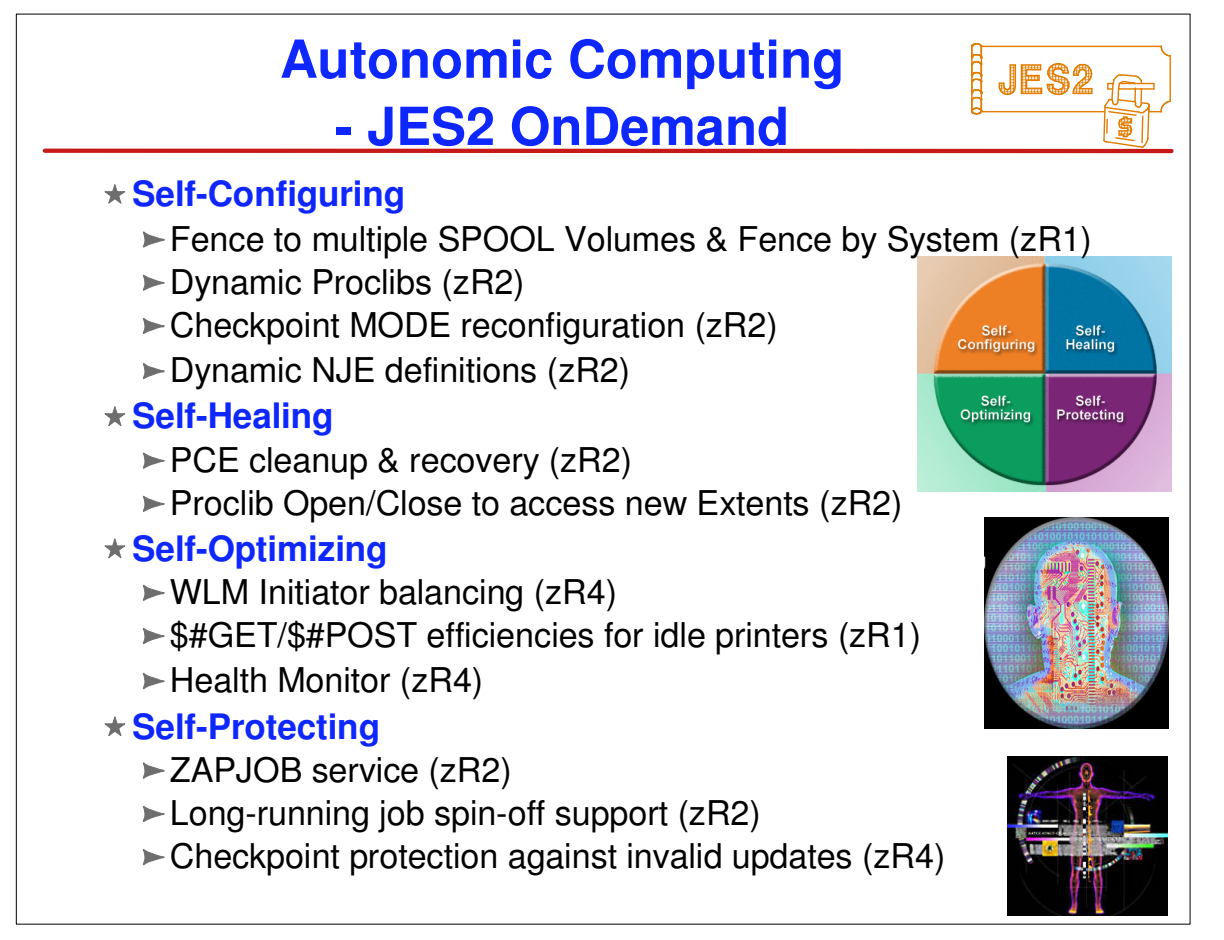

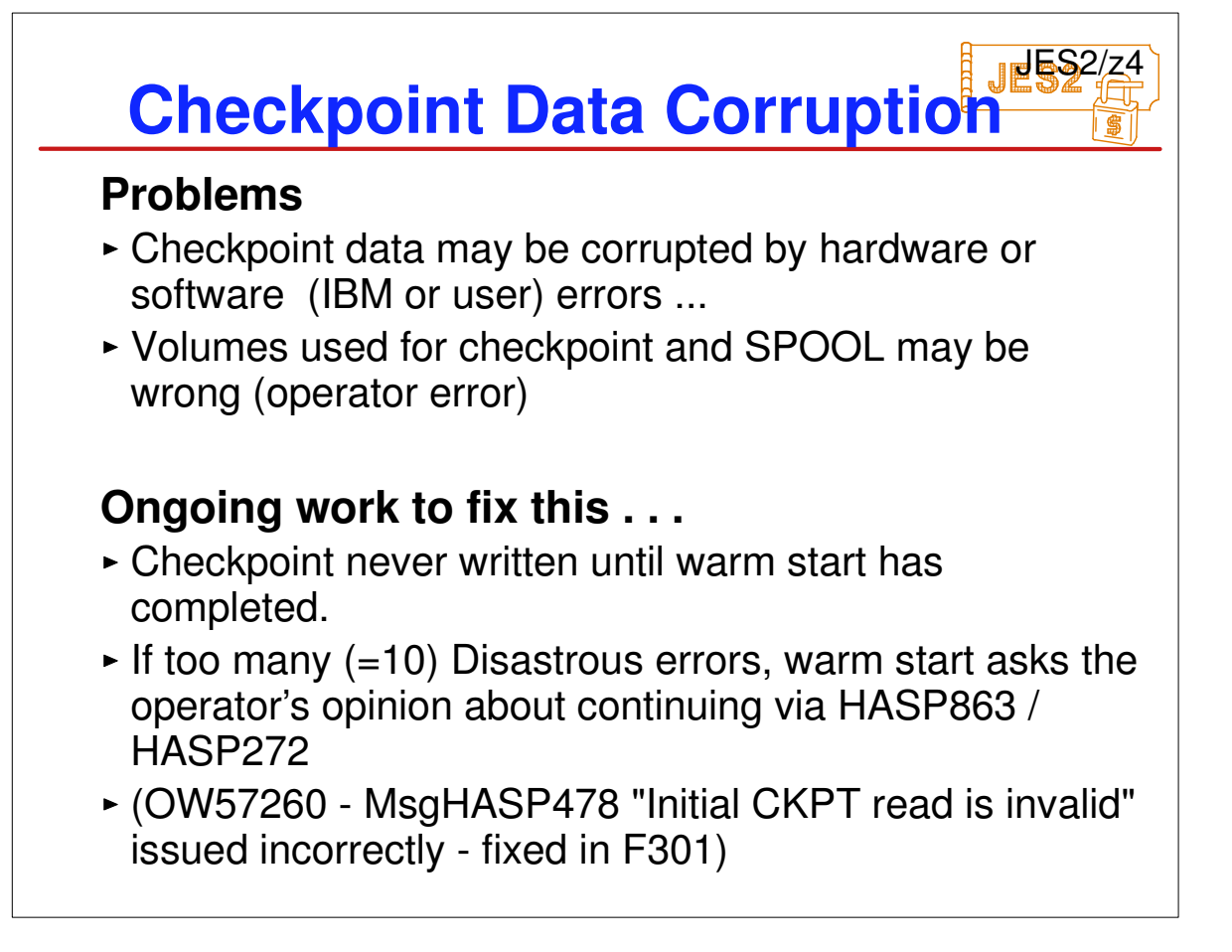

Problems have occurred over the years where an installation started with the wrong SPOOL or checkpoint volumes online (production on a test system or test on a production system). Also problems have occurred where only one checkpoint data set was bad. Typically, an installation notices this when they start to see thousands of error messages flood the screen. Often the system is stopped at that point to try and prevent problems. But it is too late. JES2 has already written some or all of the bad data to checkpoint. New logic will ensure that

- Nothing is written to the checkpoint until warm start processing completes
- -If more than 10 errors are encountered, the operator is given the option of not starting JES2 (before anything has been written)

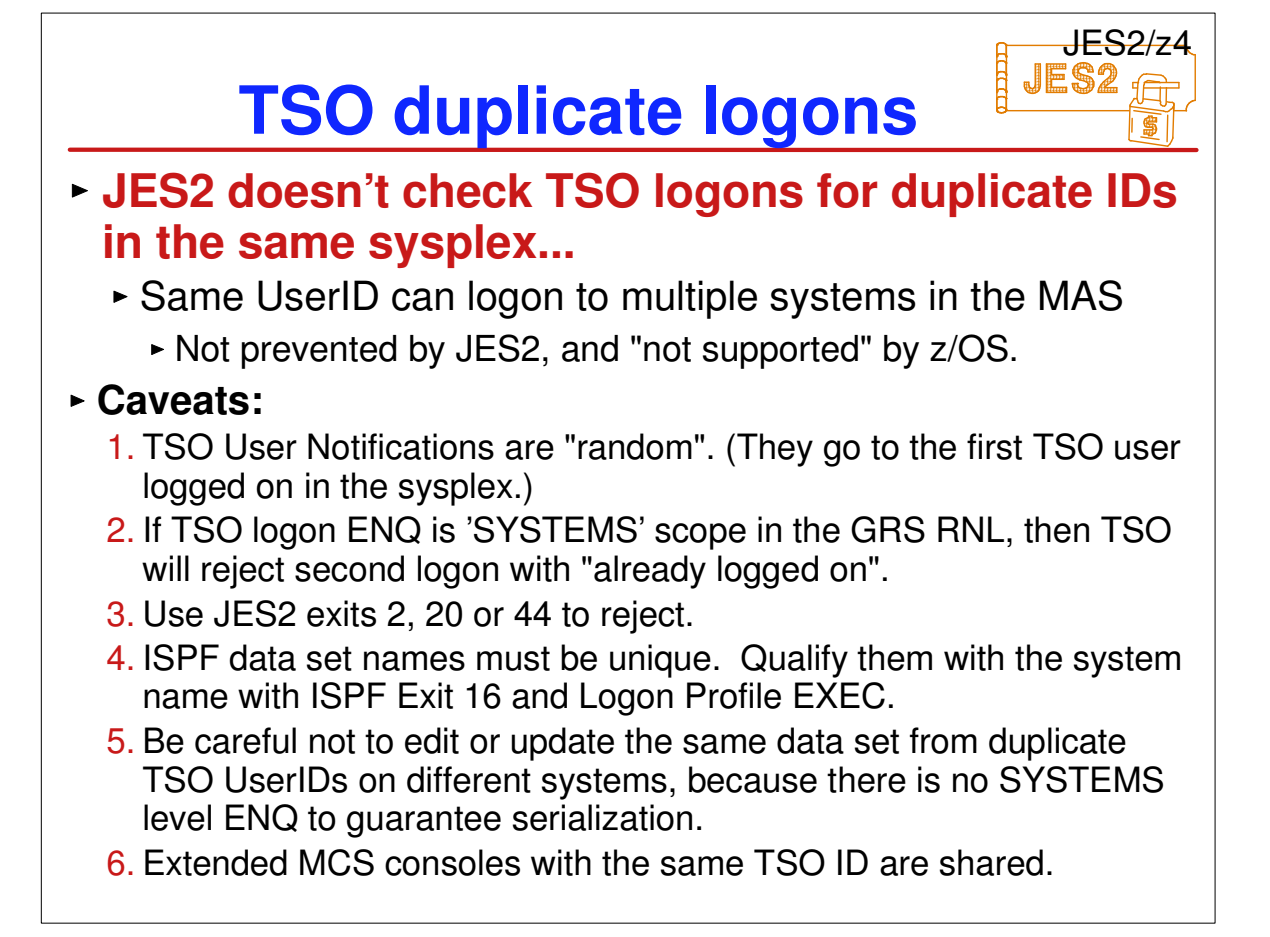

- WLM needed additional information to better determine where to start/stop initiators. This information is provided by the z4 level of JES2. For more details on how this works, refer to the WLM presentations and documentation.
- A problem has long existed with page mode (binary) data steams that are printed on FSS printer. If the installation selected blank truncation for the SYSOUT class, x'40' at the end of each record are removed so save space on SPOOL. The problem is that for binary data, the x'40' may not represent a blank. For external writers and SAPI devices, JES2 adds the blanks back in before passing the records across the interface. However, since FSS reads are locate mode, there is no way to insert the blanks back into the record. Also, the original record length was never passed to the FSS. That is what was corrected. The original record length is now passed to the FSS printer. It is up to the FSS printer to add any truncated blanks back into the record when it is printed. An updated FSS application may be needed to take advantage of this support.

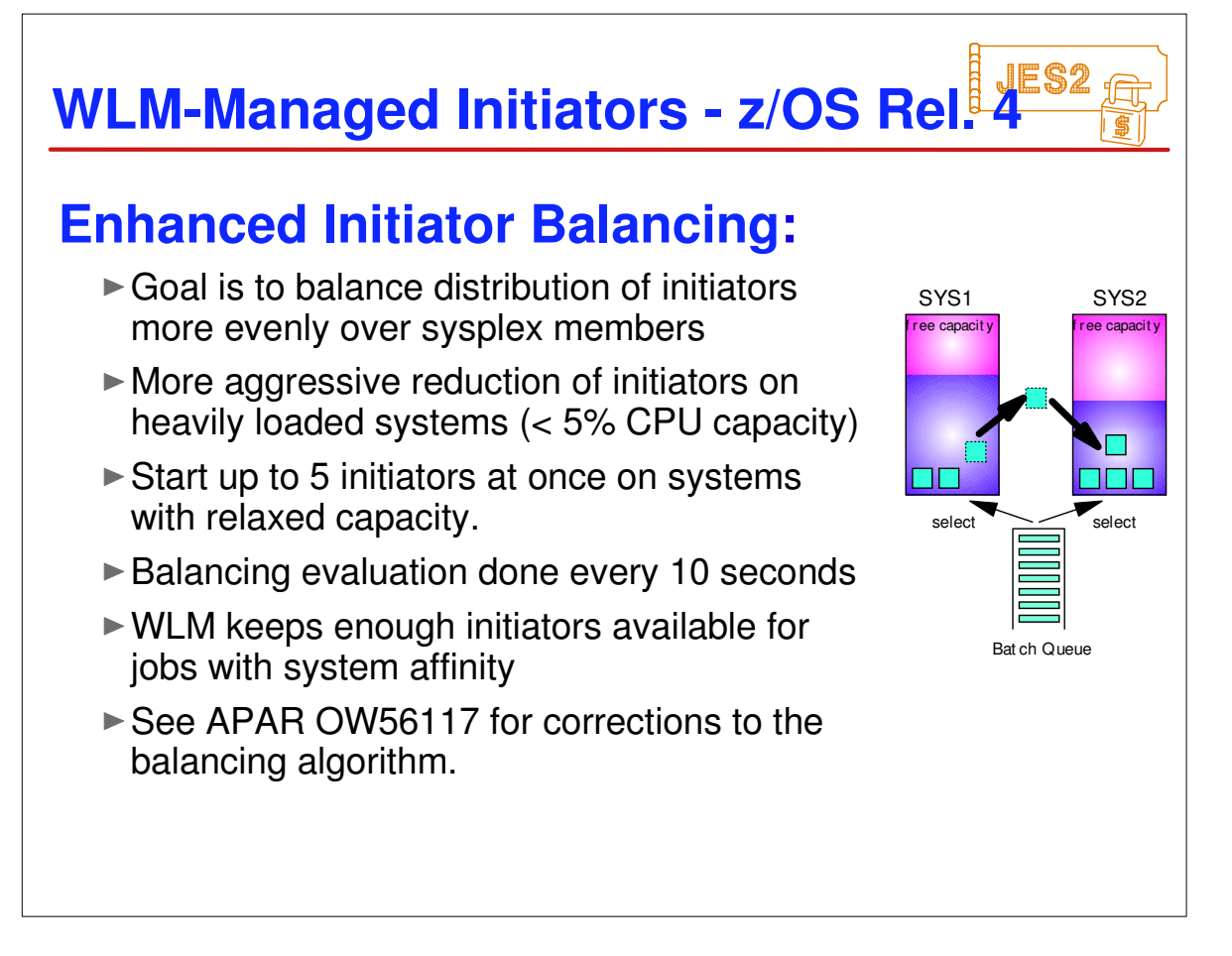

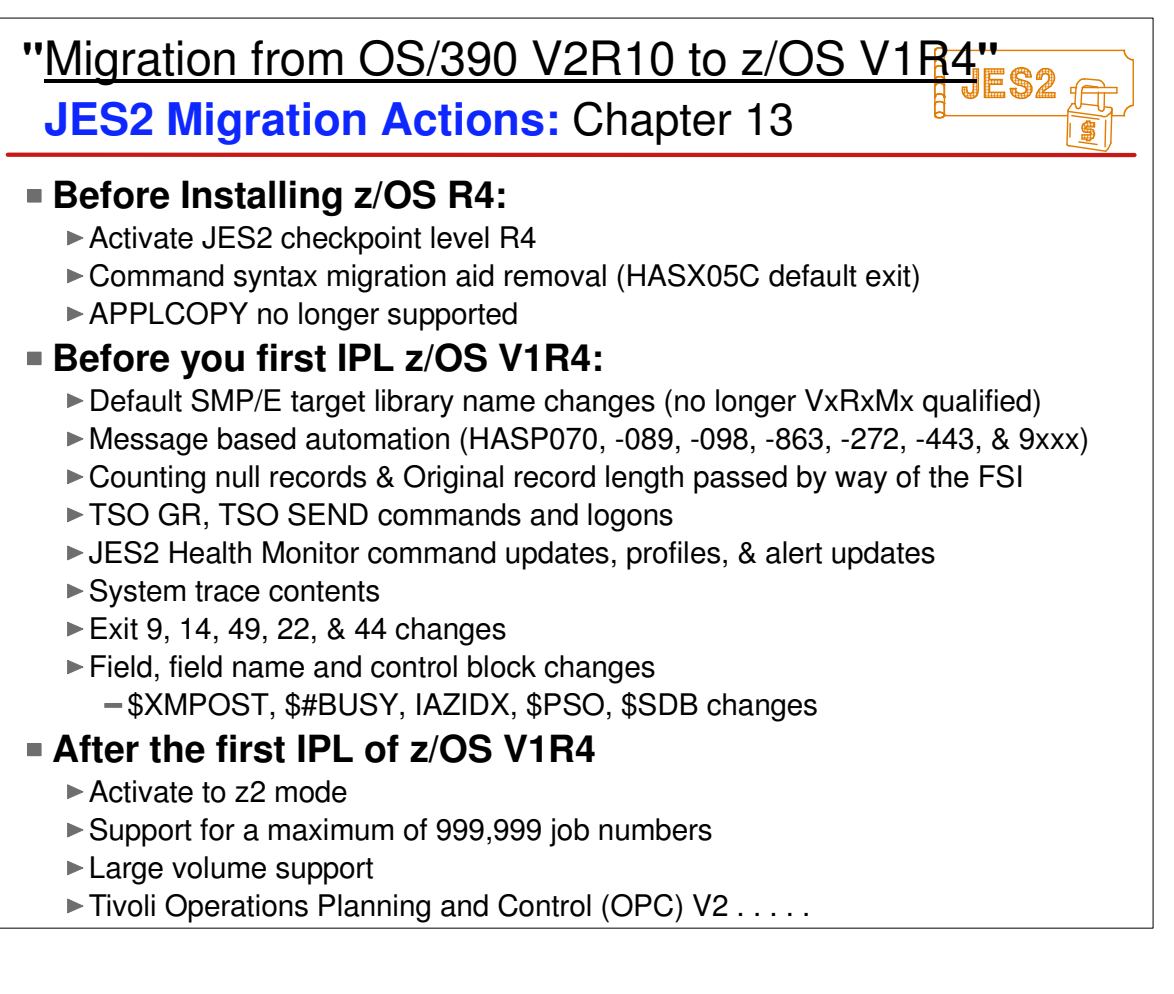

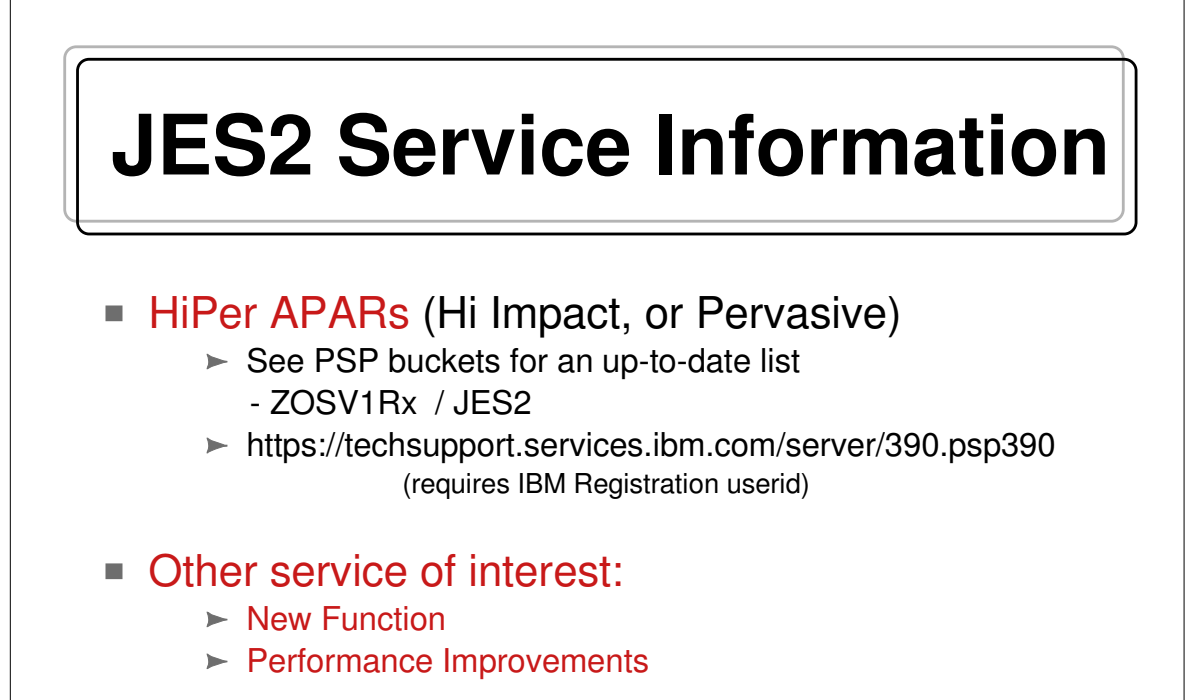

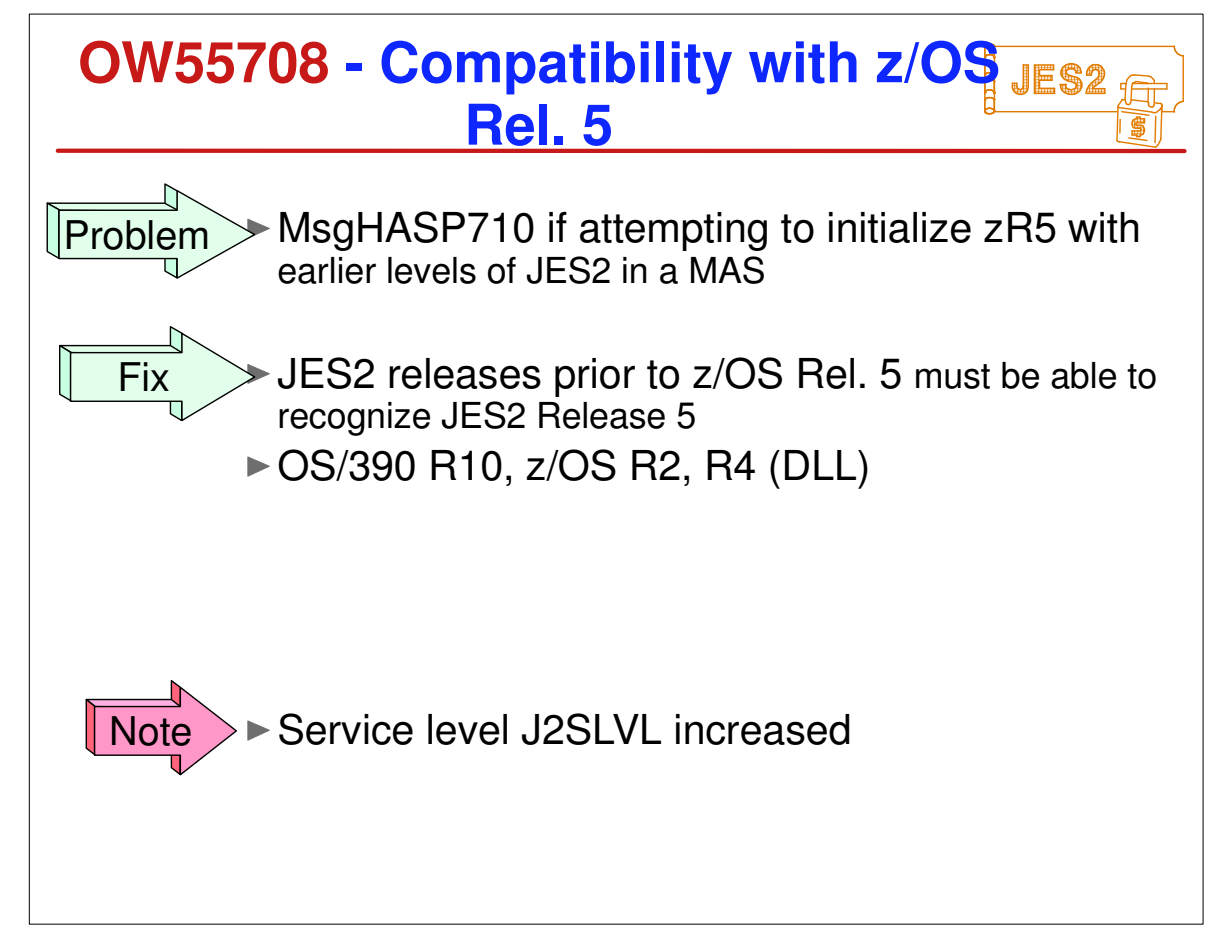

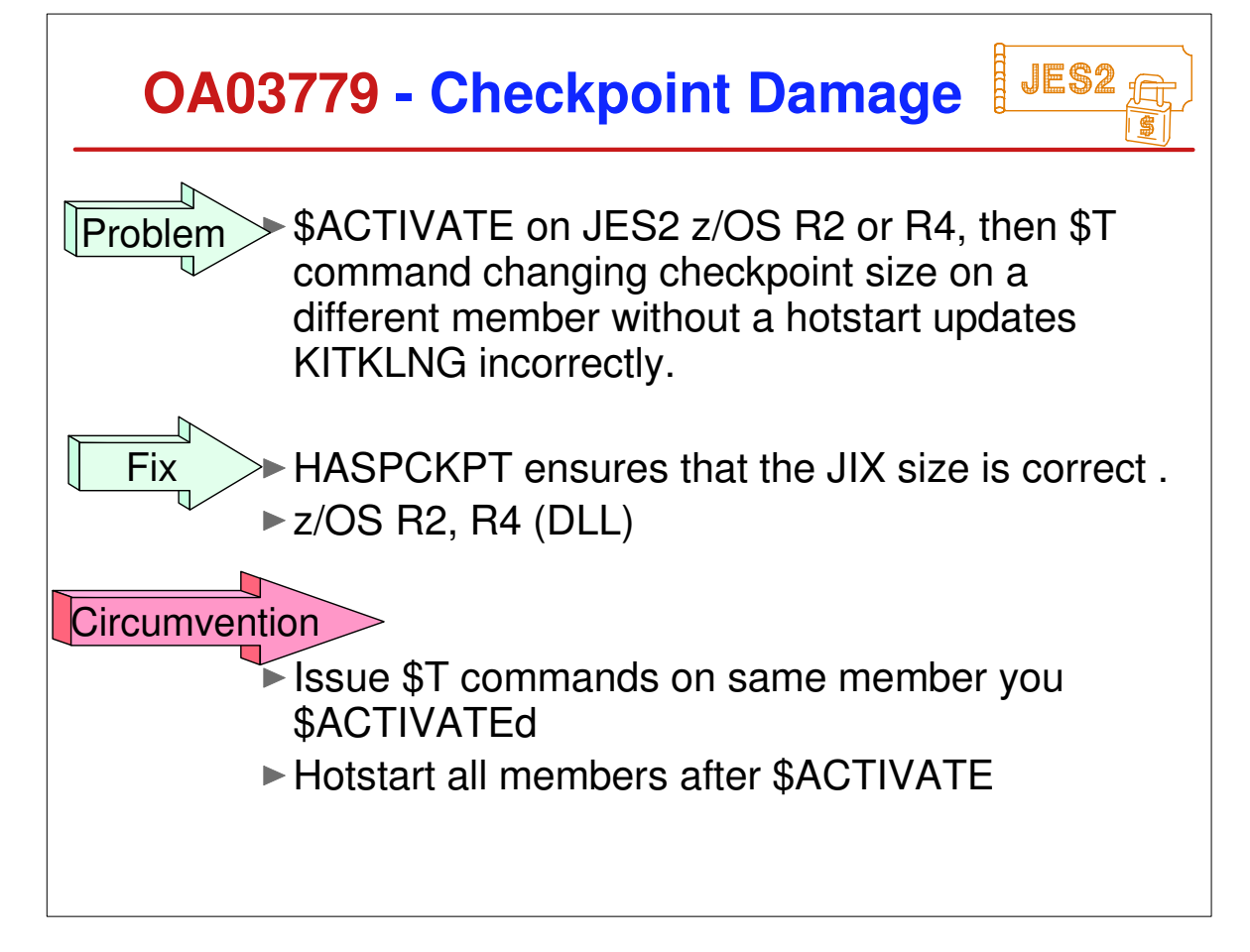

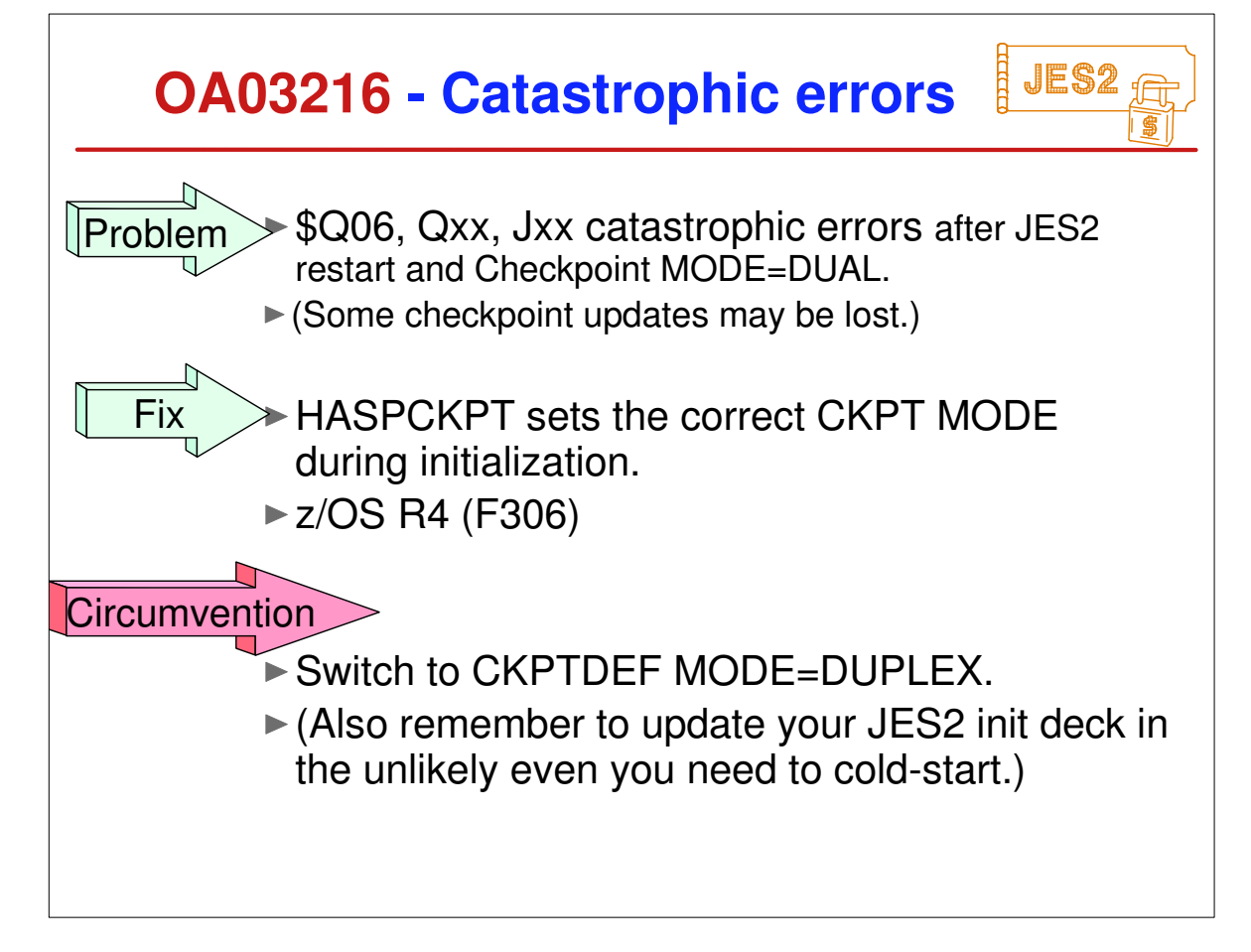

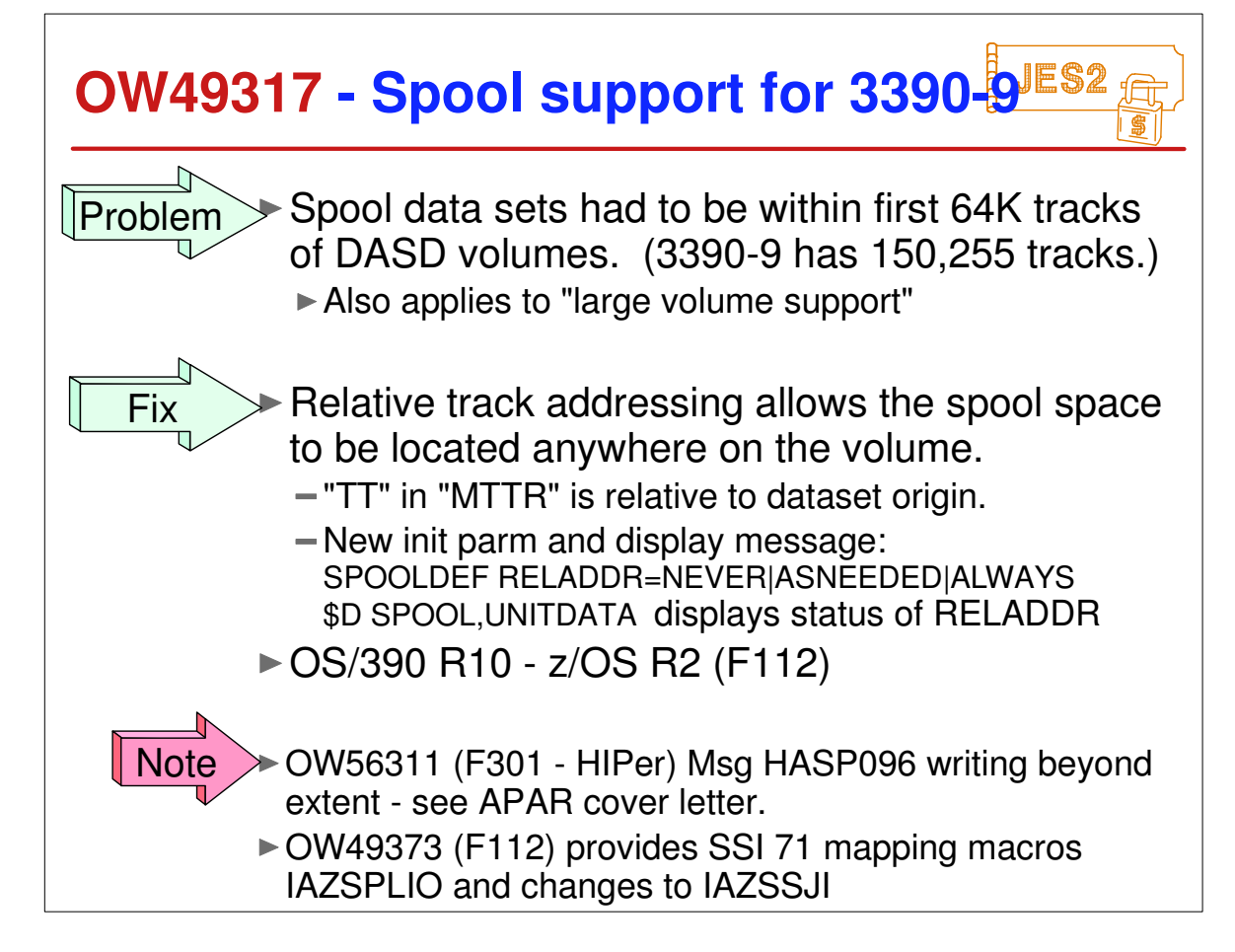

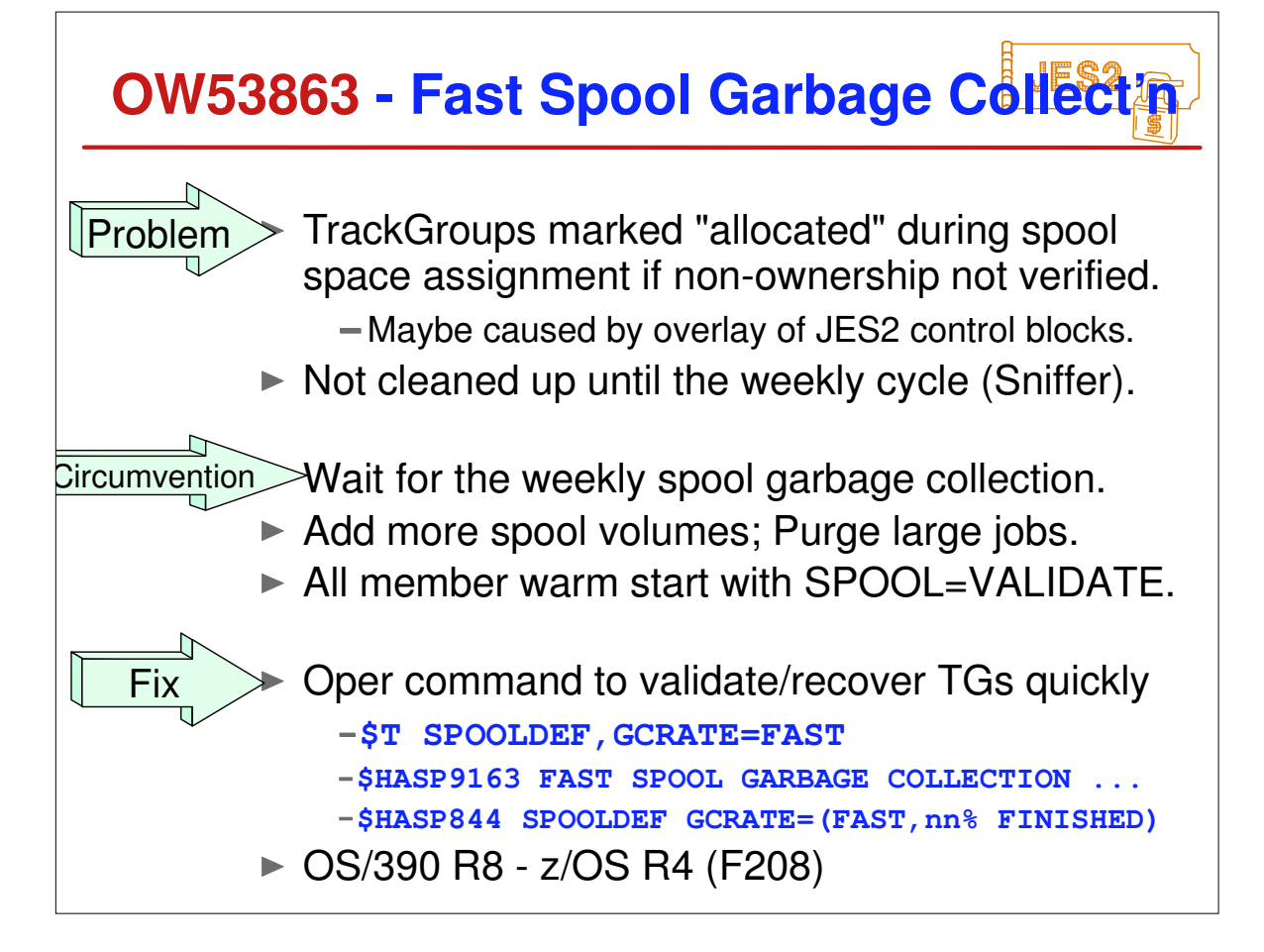

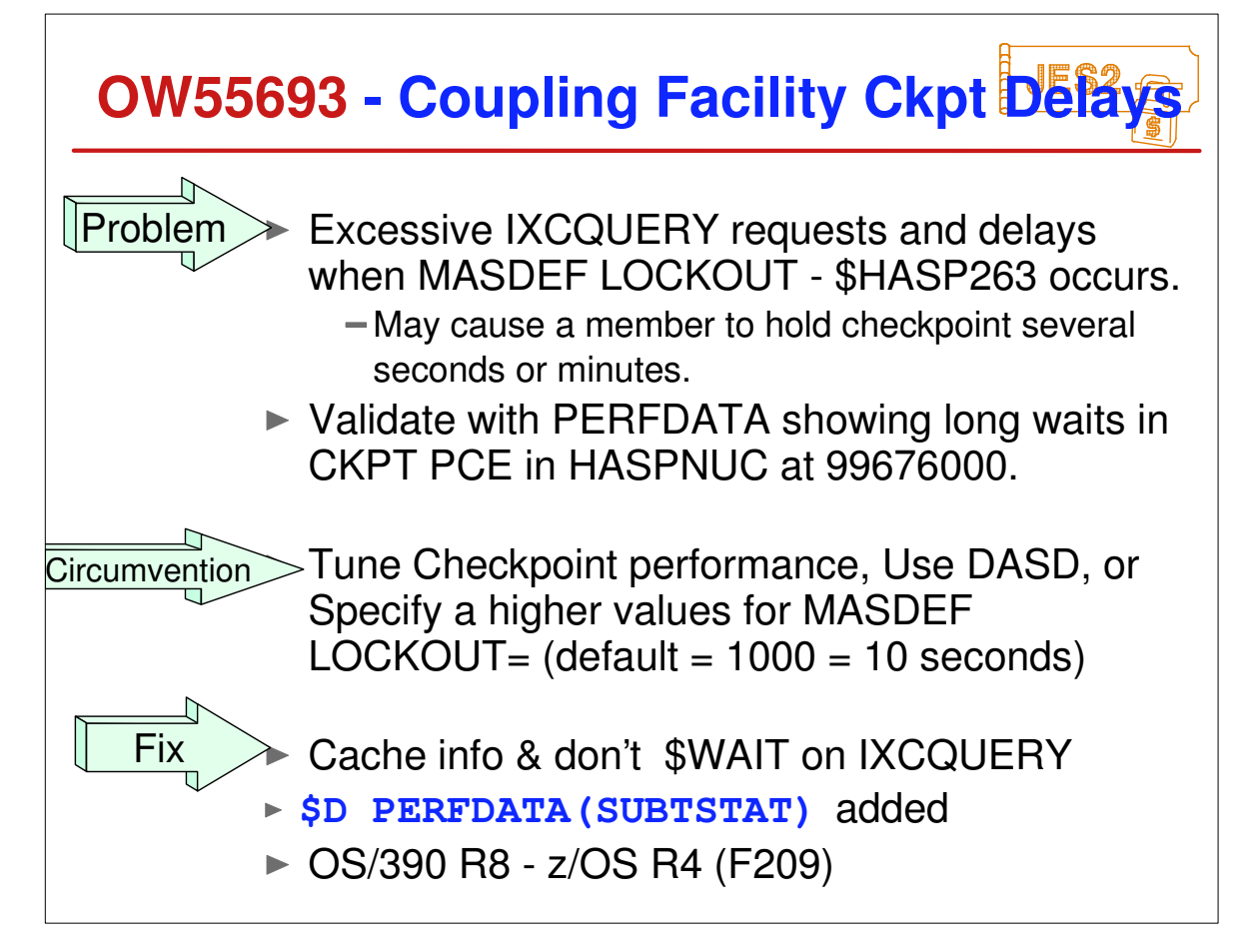

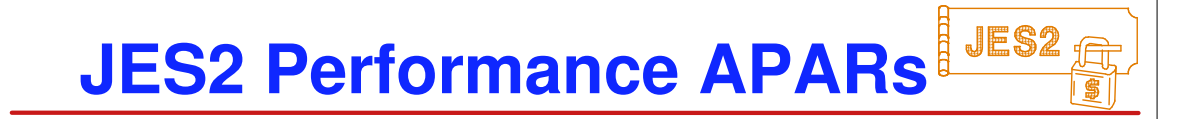

### Since PUT/RSU F206:

OW54137: High JES2 CPU w/ SAPI after system crash (F207)

- OW55693: Checkpoint delays for coupling facility (F209)
- OW55602: JES2 ROUT Receiver loops after neg. close. (F208)
- OW56924: JES2 loop after OW53863 if small SPOOLDEF TGSIZE value (F211)
- OW56117: WLM managed inits not rebalanced on constrained system. (F211)
- ► OA01825: MSGHASP263 w/job producing a large amount of spin datasets goes into unspun processing (F304)
- ► OA02686: High CPU w/PSO processing Held datasets (F306)

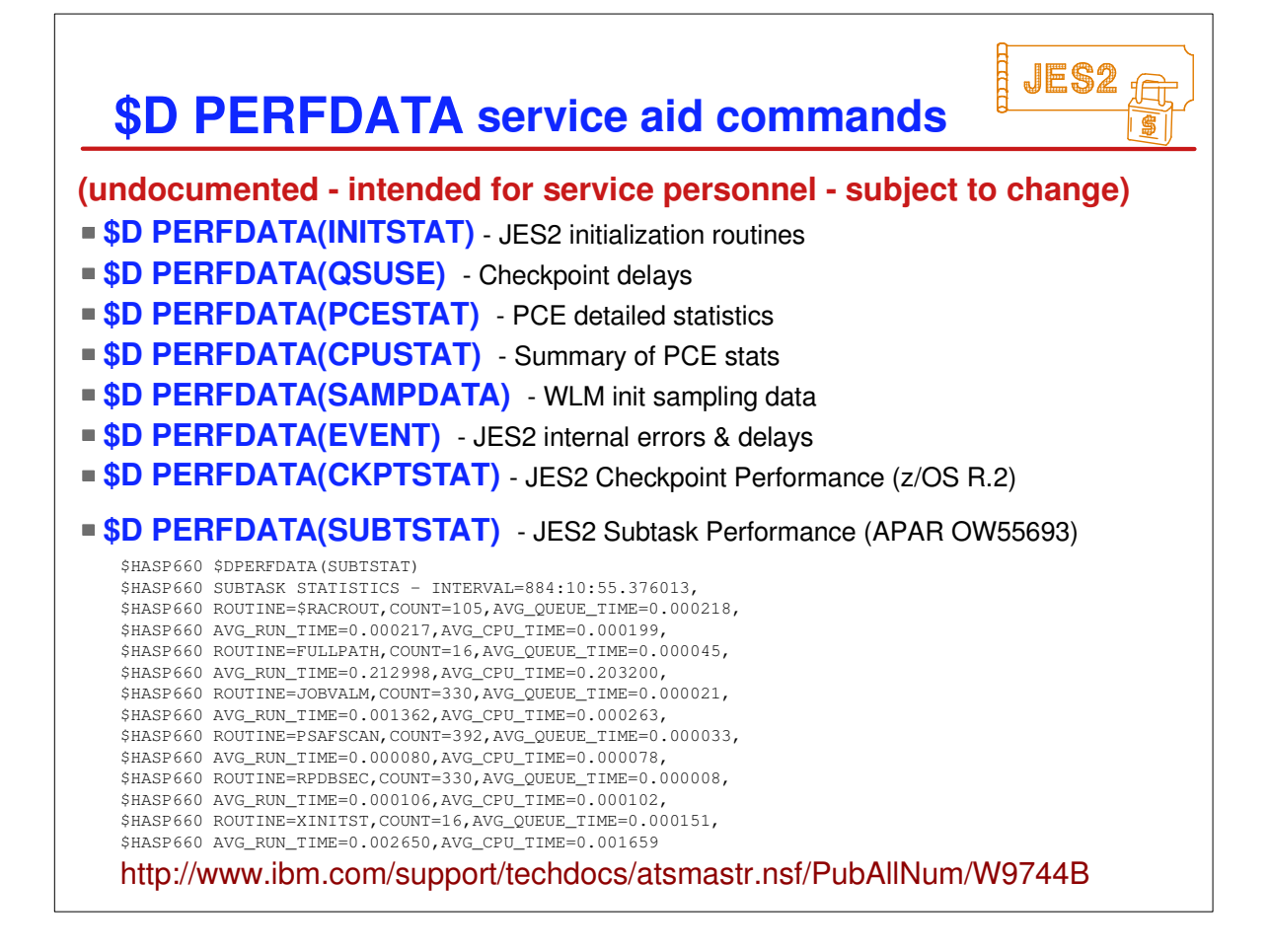

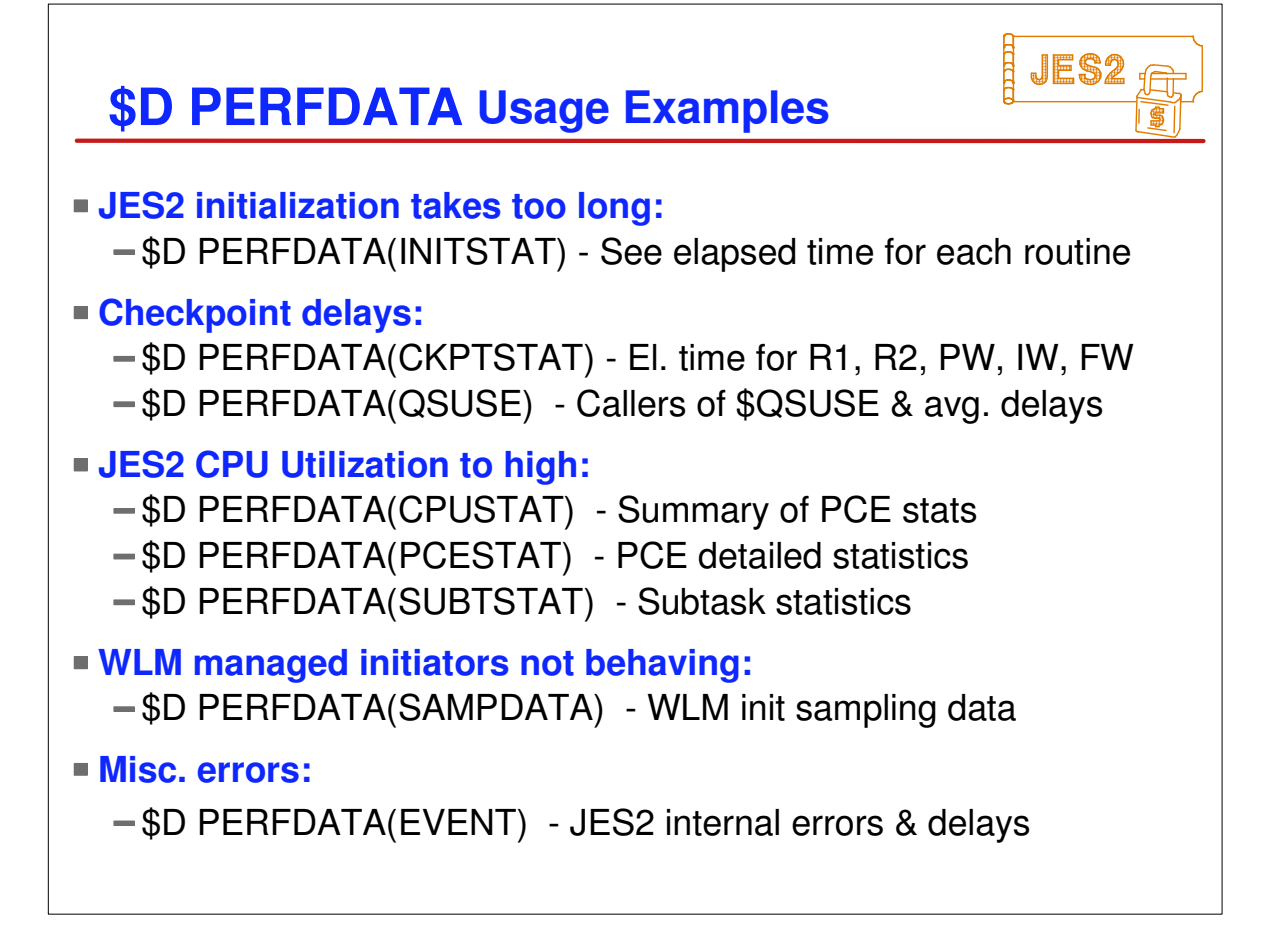

# **Survey Questions**

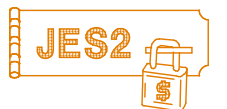

### **What is your JES2 Release level (\$ACTIVATEd) ?**

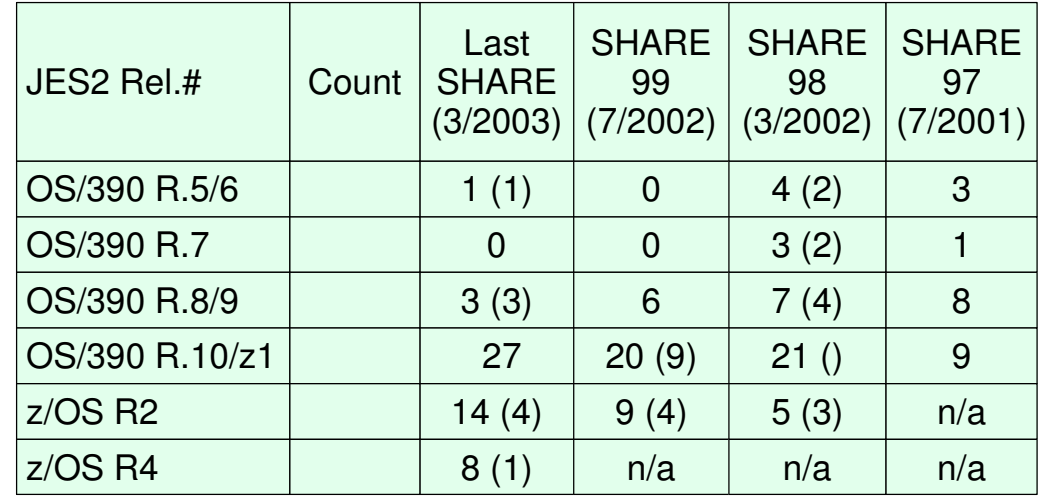

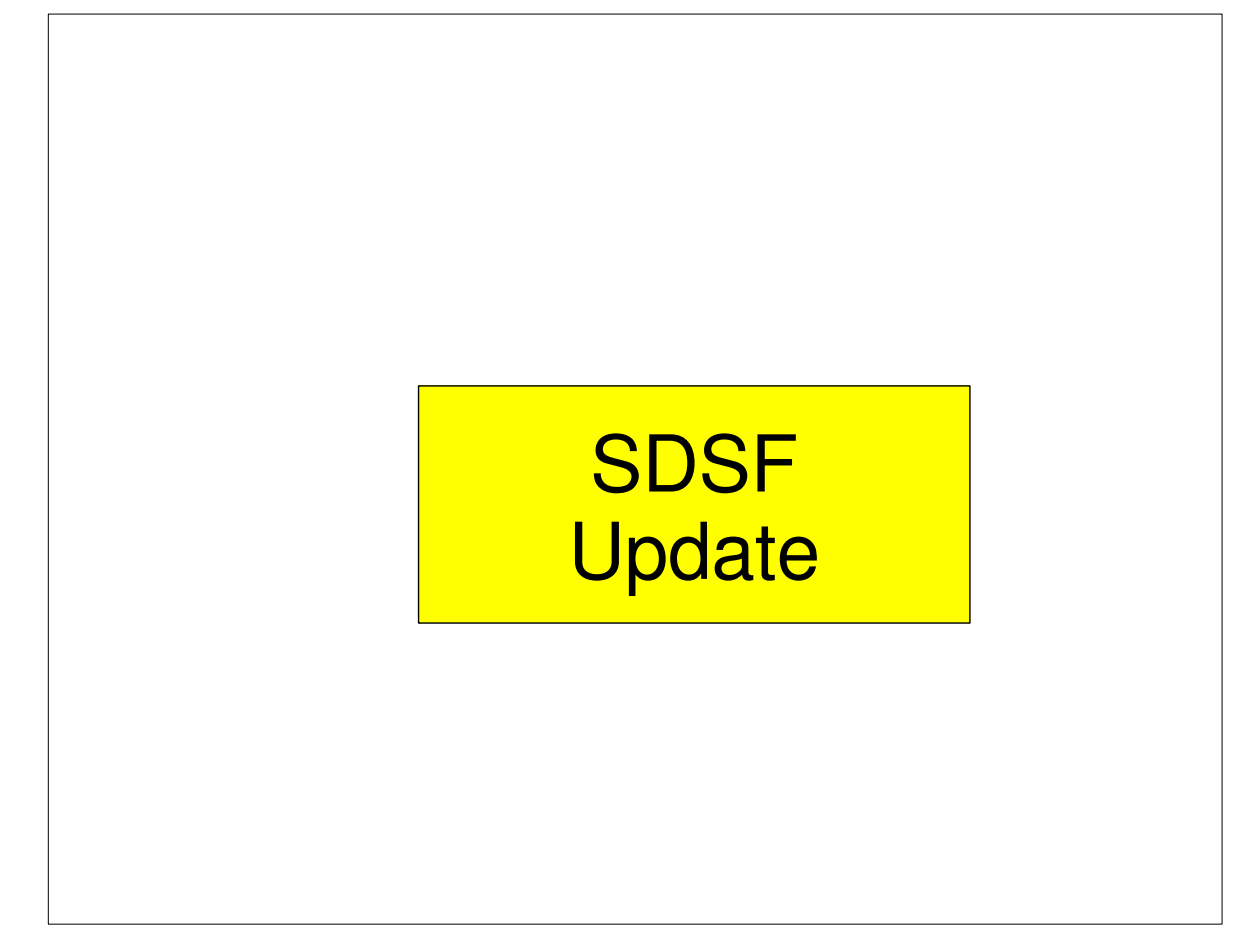

**SOBBIT Initiators**<br>PR Printers **Display Filter View Print Options Help ----------------------------------------------------- HQX7705 ------- SDSF PRIMARY OPTION MENU ---------- COMMAND INPUT ===> SCROLL ===> CSR DA Active** users **I Input queue O Output queue PUN Punches H Held output queue RDR Readers ST Status of jobs LINE Lines NODE Nodes LOG System log SO Spool offload SR System requests SP Spool volumes MAS Members in the MAS JC Job classes ULOG User session log SE Scheduling environments RES WLM resources ENC Enclaves PS Processes END Exit SDSF**

Ħ

JES2

## **Recent SDSF Releases**

### **OS/390 R10 SDSF**

#### **Systems management in a MAS** (Requires MQSeries for OS/390)

- MAS-wide display of Printers and Initiators
- $\triangleright$  View in-core buffers for active jobs on other systems
- ► Improved Management of WTORs SR panel, RSYS cmd

#### **Other enhancements:**

- ► SDSF Server management (operator commands)
- Web-based Configuration Assistant
- ► Conditional processing of ISFPARMS

### **z/OS R1 SDSF**

- ► Same as OS/390 Rel. 10 SDSF
- *Guide & Reference* and *Customization & Security* replaced by *SDSF Operation and Customization*, SA22-7670

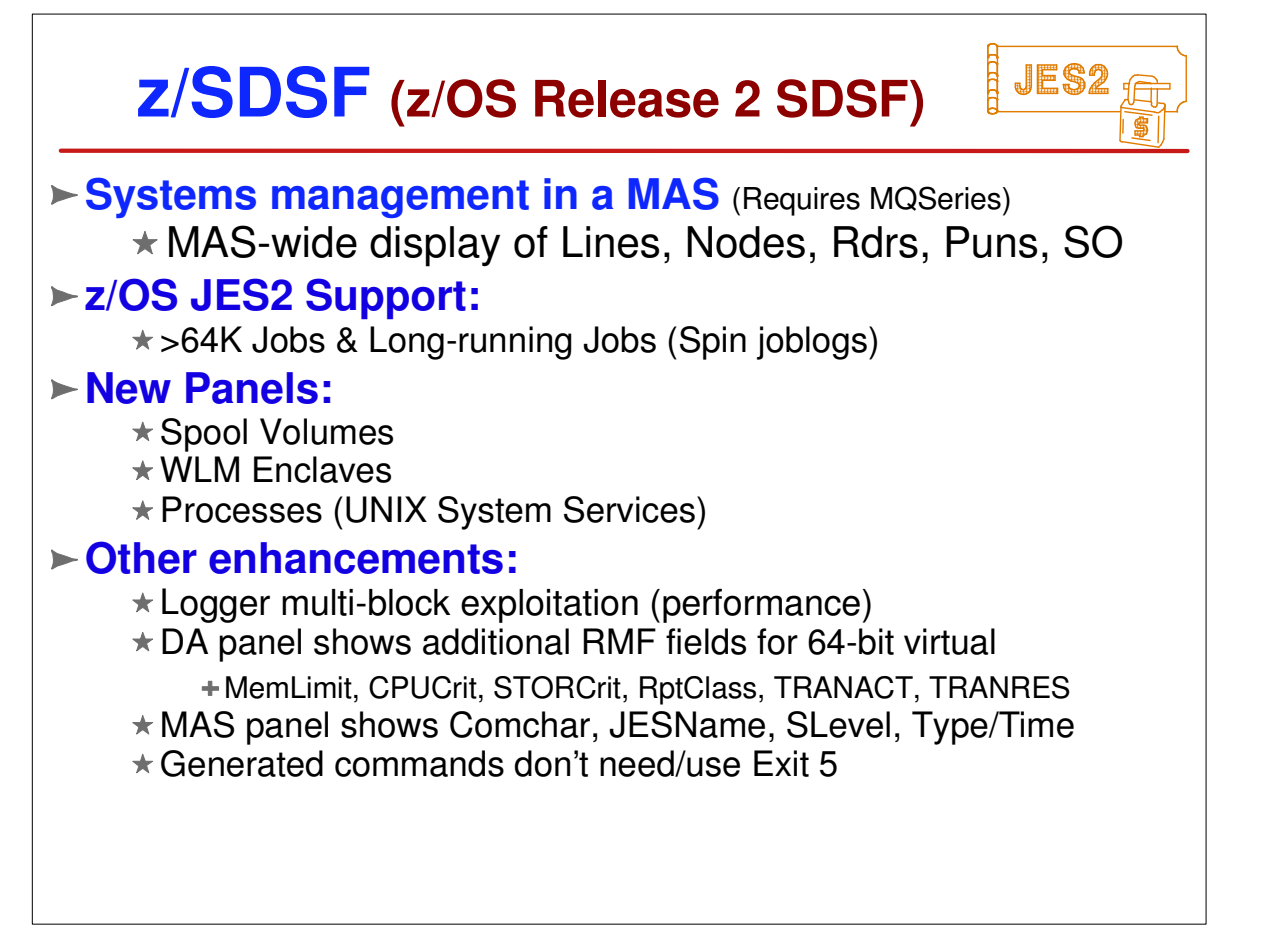

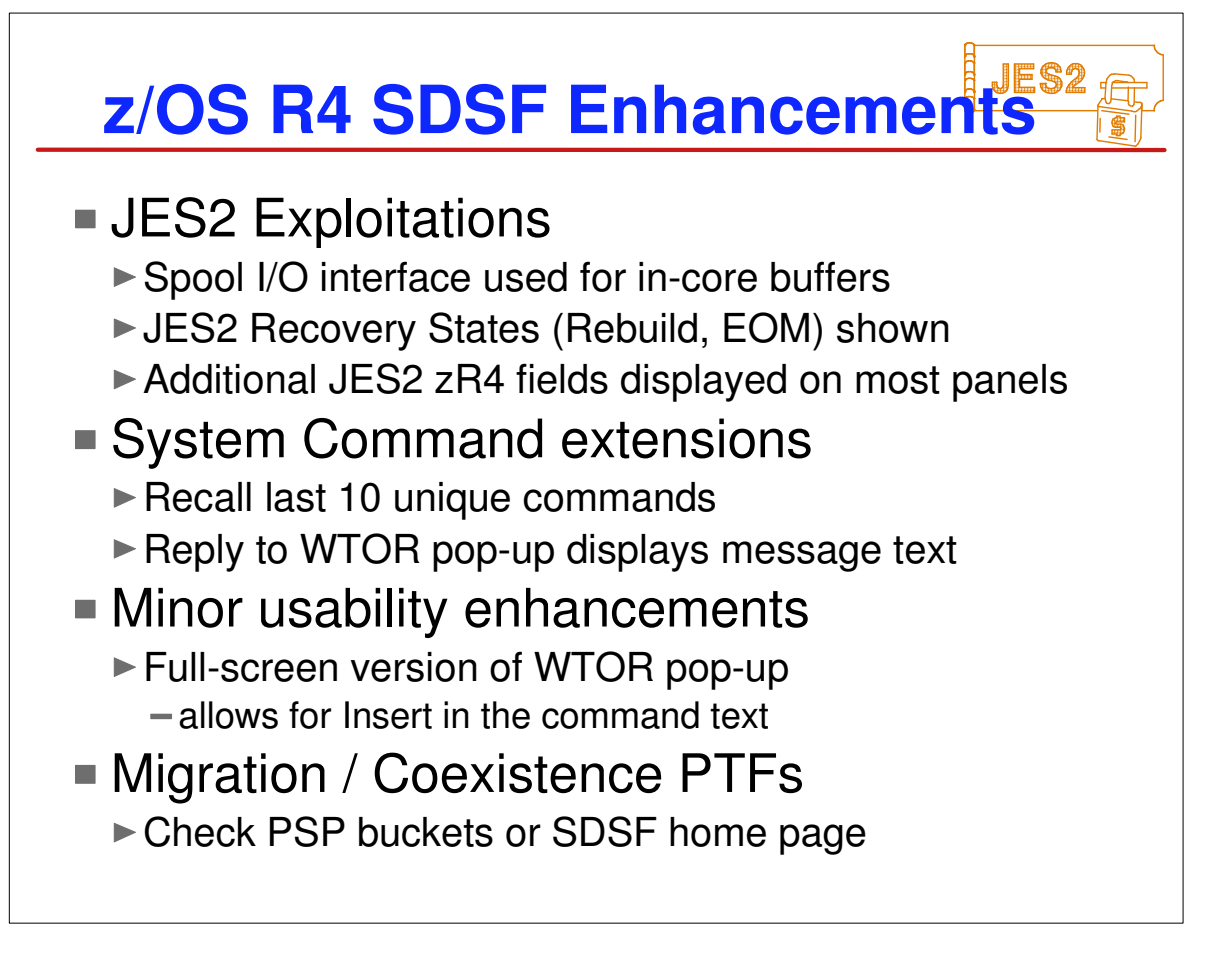

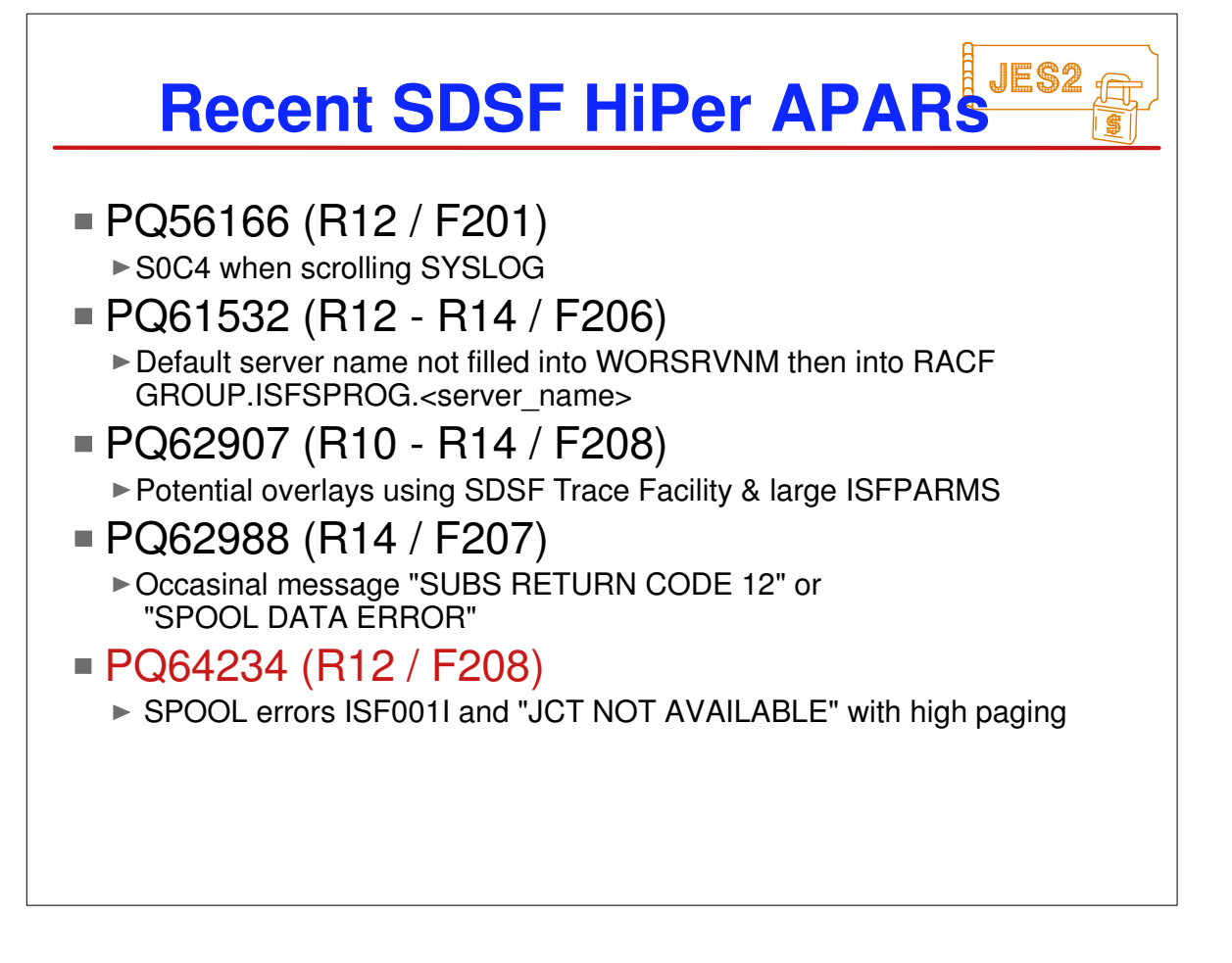

# **Appendix**

- OS/390 & z/OS JES2 Releases
- z/OS JES2 Library
- ► Softcopy Books
- other JES-related Books
- JES2 Education
- z/OS Web Sites

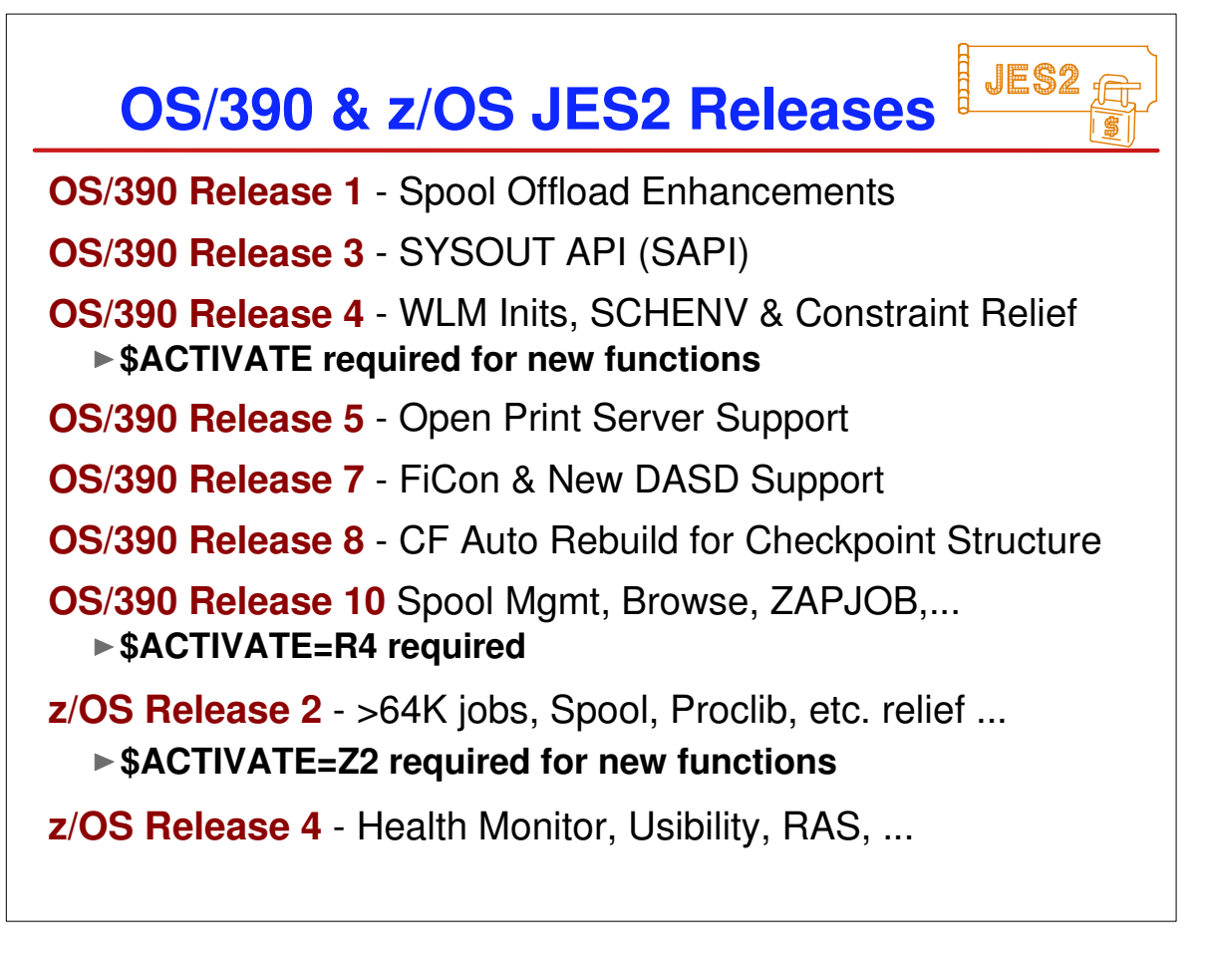

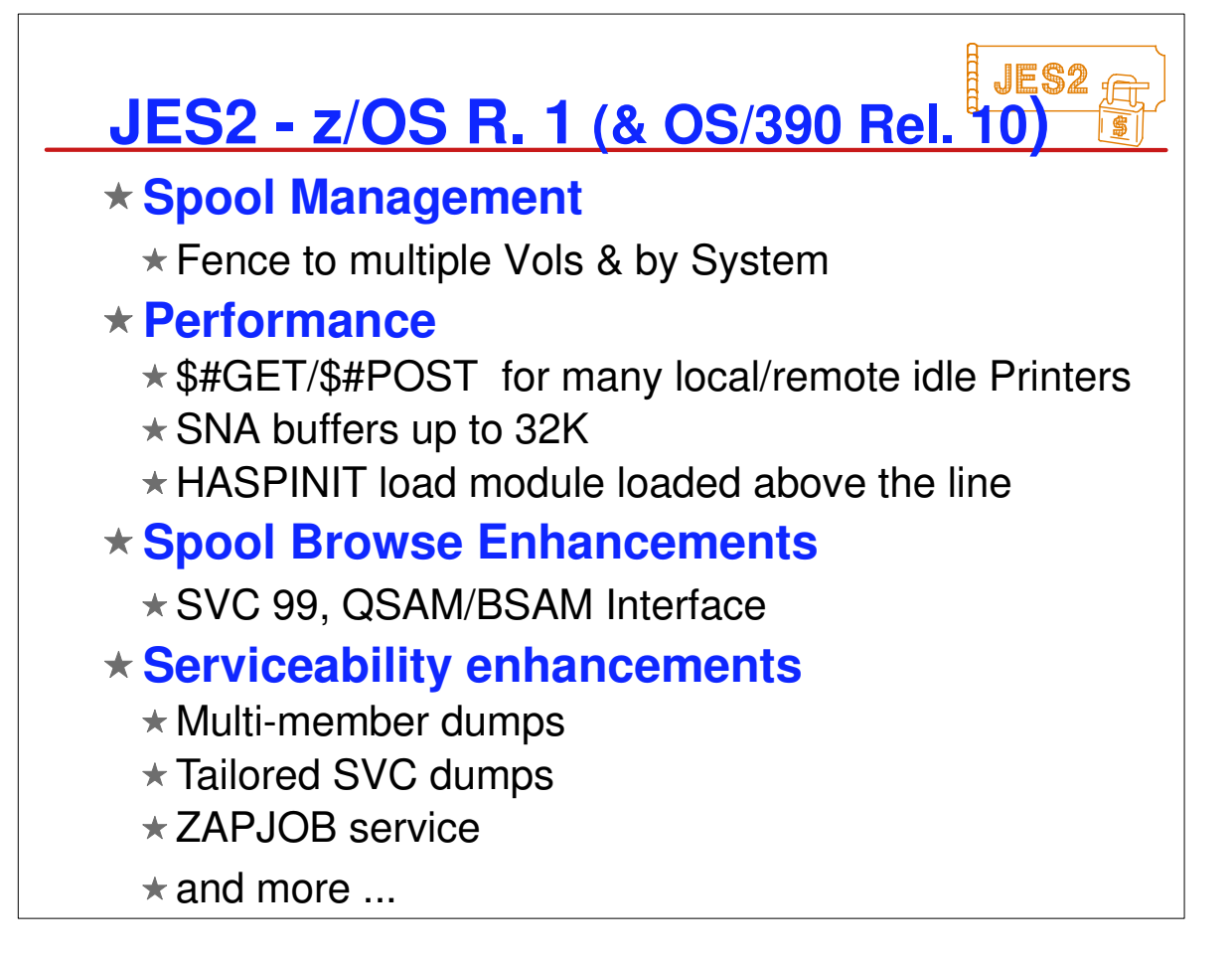

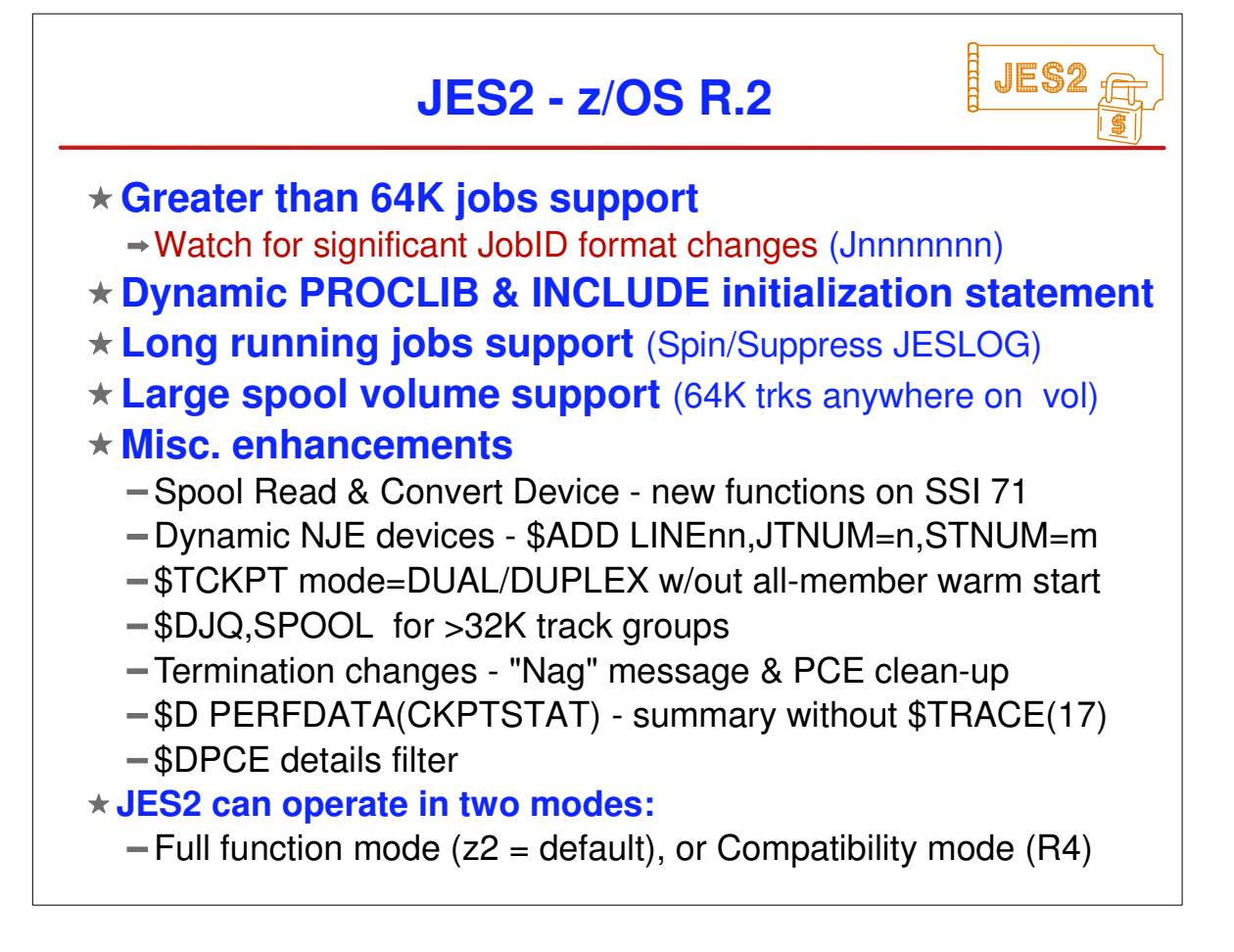

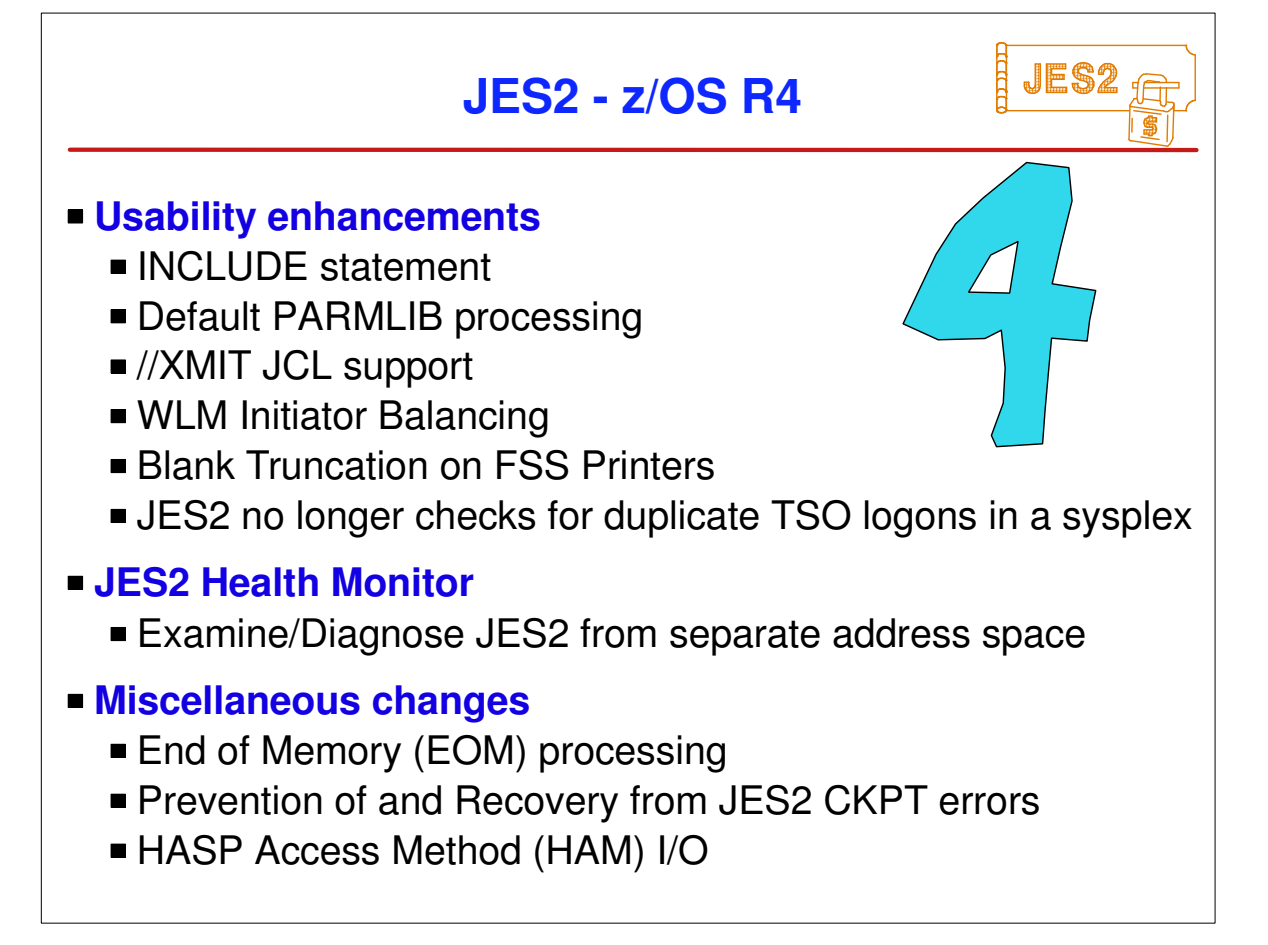

The major themes for this release are reducing outages and performance.

- A health monitor has been created for JES2 to help installations deal with cases when JES2 is not responsive.
- To deal with the EOM timer added by MVS in z/OS 1.2, JES2 added a timer of its own that prevented us from being canceled. With this release, we remove the timer and all waits in the EOM SSI code.
- Processing in HAM (HASP access method used to read and write data sets to SPOOL) has been enhanced to improve performance and reliability
- Based on customer response, the INCLUDE statement that was added in z/OS 1.2 has been enhanced in this release to allow use of the default PARMLIB concatenation and to have a default JES2 initialization member.
- $-$ Initialization processing was enhanced to not update JES2 checkpoint data sets until warm start processing has completed.
- The //XMIT card is now supported to transmit jobs to other nodes via NJE. Previously, this was only supported by JES3
- We also updated the data passed to FSSes (original LRECL) and WLM (more sampling data)
- There is a compatibility APAR (as usual) for this release. It applies to R8, R10, and z2. R4 and z2 modes of operation are still supported.

## **z/OS JES2 LIBRARY**

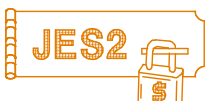

**★SoftCopy only (CD-ROM)** SA22-7535 JES2 Introduction **\*** GA22-7538 JES2 Migration SA22-7532 JES2 Initialization & Tuning Guide SA22-7533 JES2 Initialization & Tuning Reference SA22-7537 JES2 Messages SA22-7526 JES2 Commands SA22-7527 JES2 Commands Summary SA22-7534 JES2 Installation Exits SA22-7536 JES2 Macros GA22-7531 JES2 Diagnosis GA22-7528 JES2 Data Areas, V.1 \$A - \$E **\*** GA22-7529 JES2 Data Areas, V.2 \$F - \$O **\*** GA22-7530 JES2 Data Areas, V.3 \$P - \$X **\***

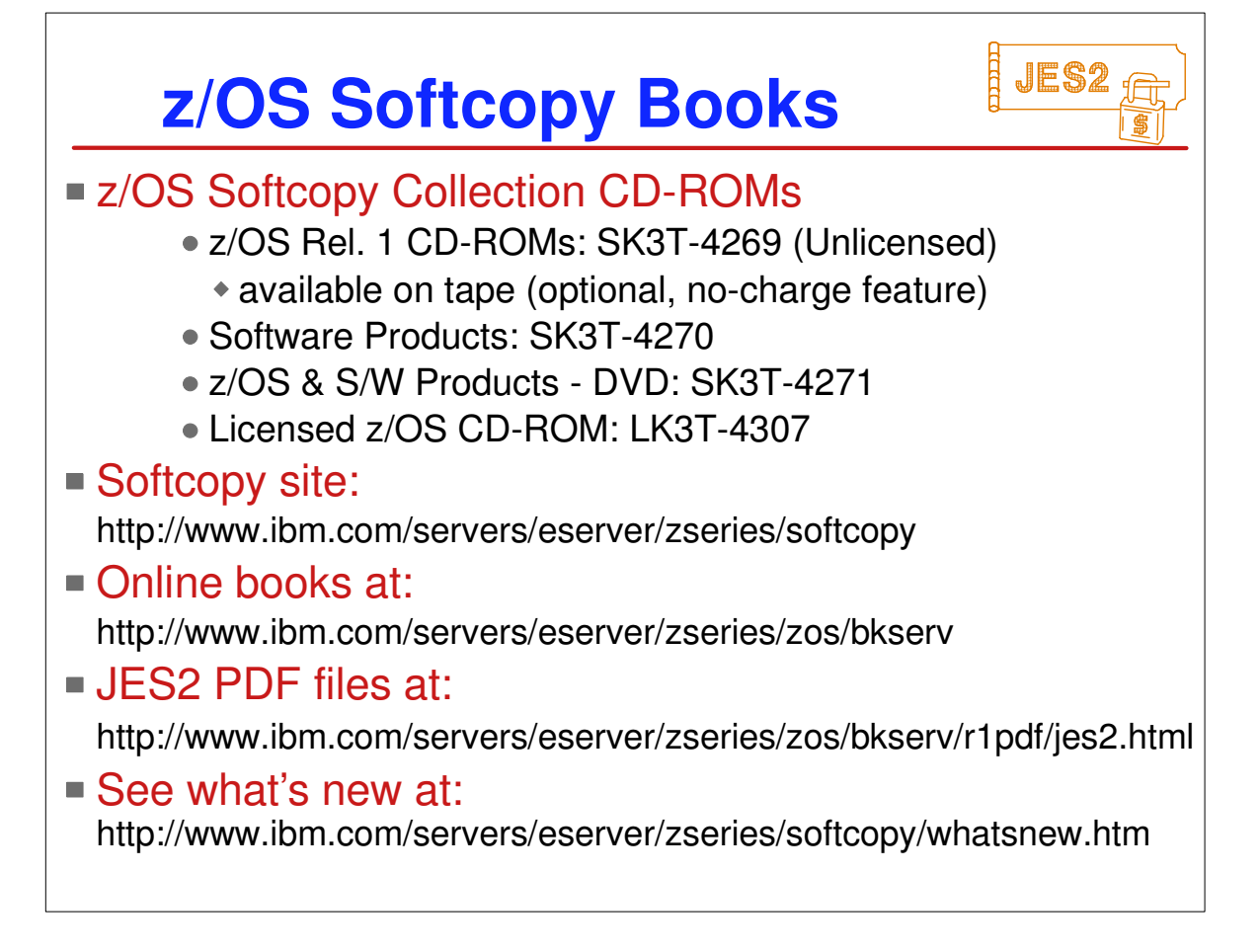

## **JES2 NJE Formats & Protocols** "**Network Job Entry Formats & Protocols**" SC23-0070 dropped from OS/390 & z/OS library (no "product owner"...) Will be restored to the OS/390 OnLine Softcopy Bookshelf (& eventually to the z/OS Bookshelf.)  $\blacksquare$  In the mean-time you can access it by... 1. Go to http://www.ibm.com/servers/s390/os390/bkserv/ 2. Click on OS/390 elements and features publications V2R10 3. Click on OS/390 V2R10.0 elements and features bookshelf (Discs 1 and 2) - Search (Titles, names or doc numbers) 4. Type in a search argument of 'network job entry' or 'protocols'.

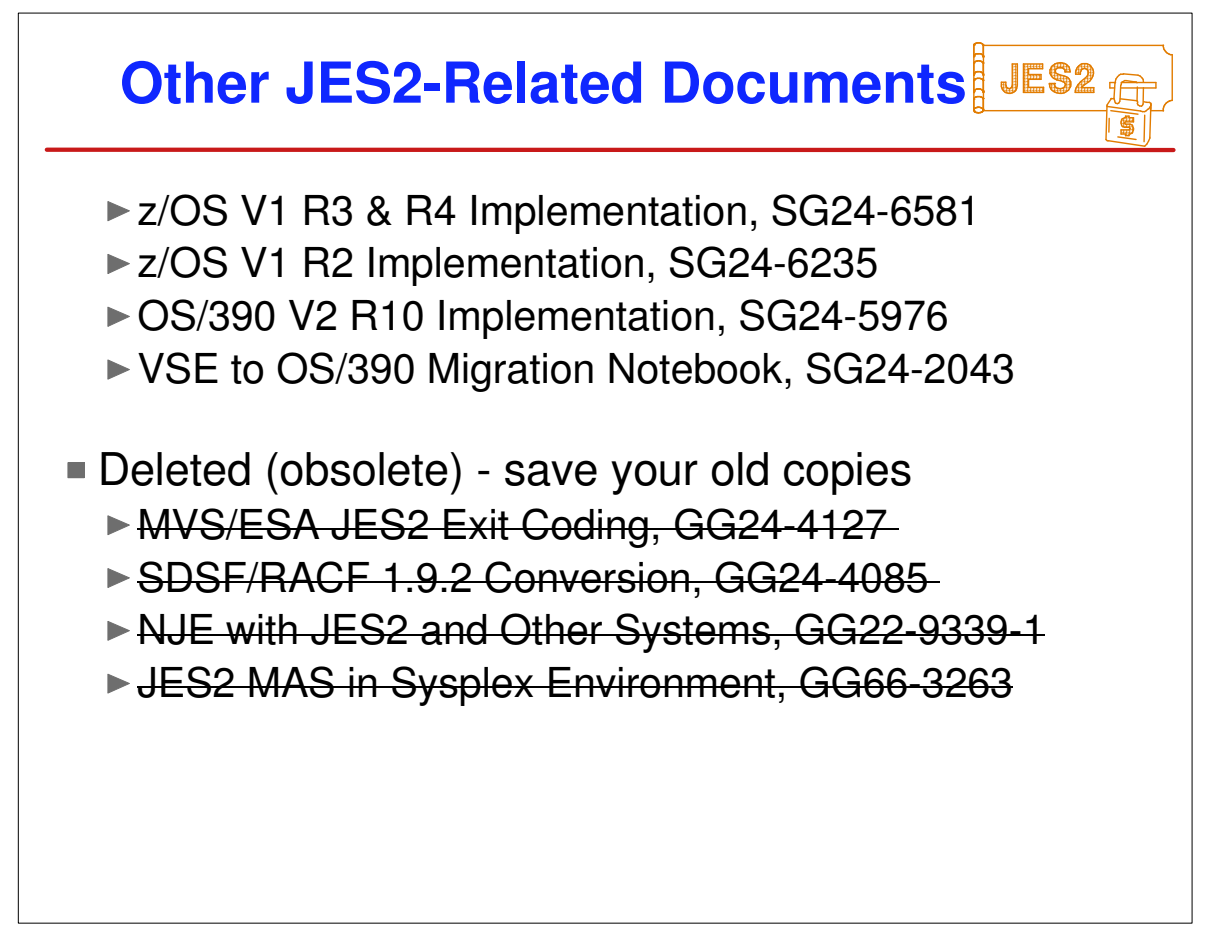

### Here JES2 **IBM JES2 Education JES2 for OS/390 Facilities & Implementation** (ES710) - 4.5 days JES2 Facilities & Initialization ► SDSF & Operations ▶ Security Issues ▶ Controlling JES2 Processes ▶ Spool & Checkpoint Configurations ▶NJE & RJE (& SNA) Concepts & Implementation ▶ **JES2 Exits and Problem Determination JES2 for OS/390 Operations** (ES280) 2.5 days ▶ Start, Stop, Control JES2 processes and devices JES2 and Workload Manager, and Sysplex NJE, RJE, SNA, and OS/390 Print Server

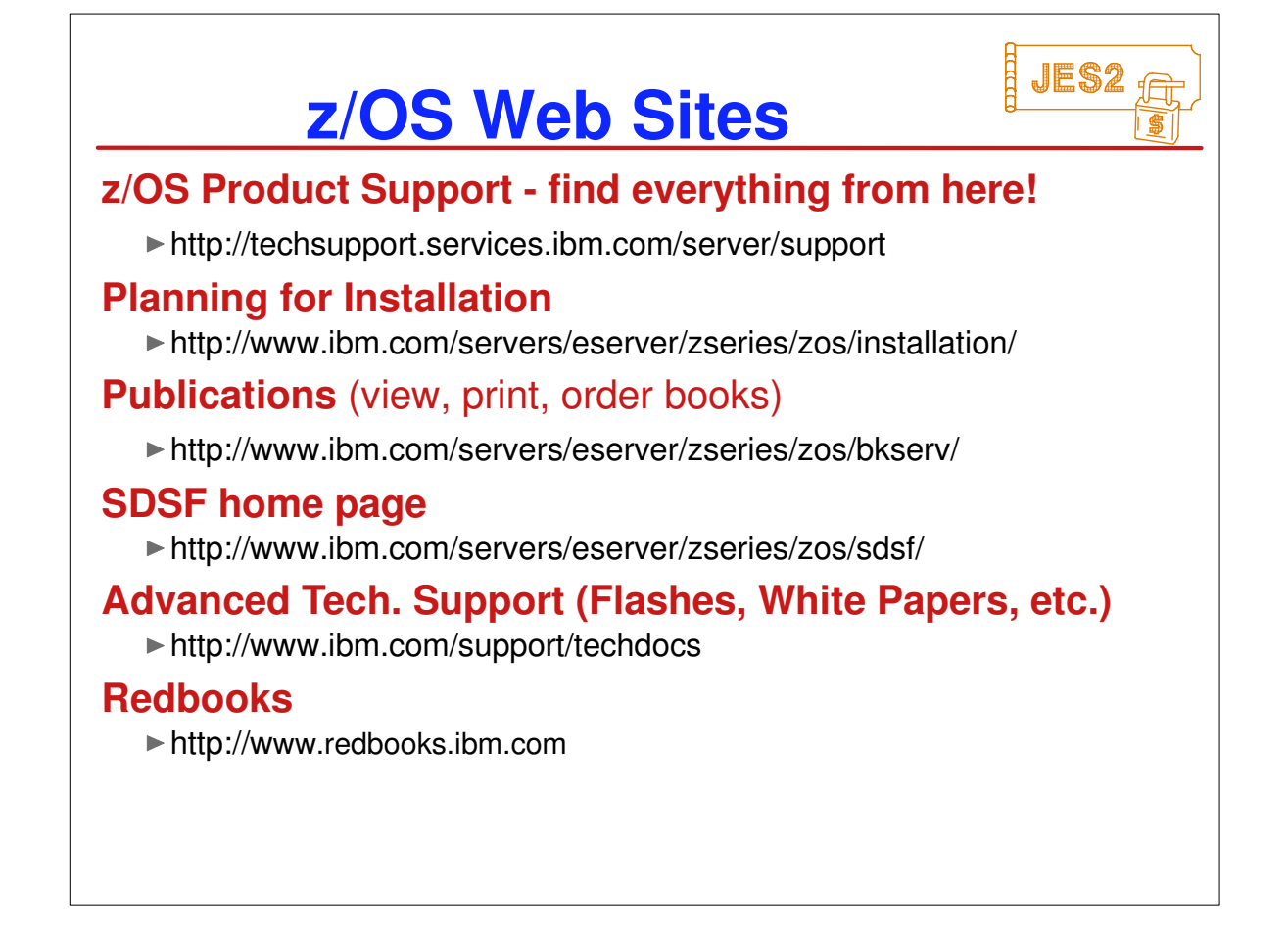